# **Klippel-QC 快速设置指导**

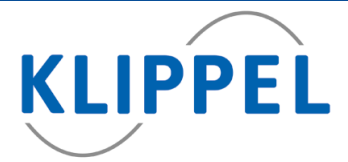

**1** 为被测喇叭选择测试模板

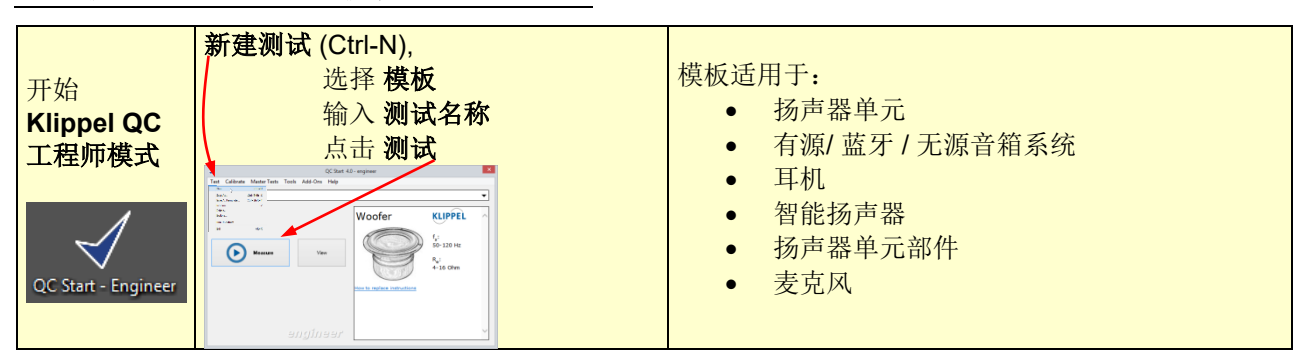

### **2** 配置测试

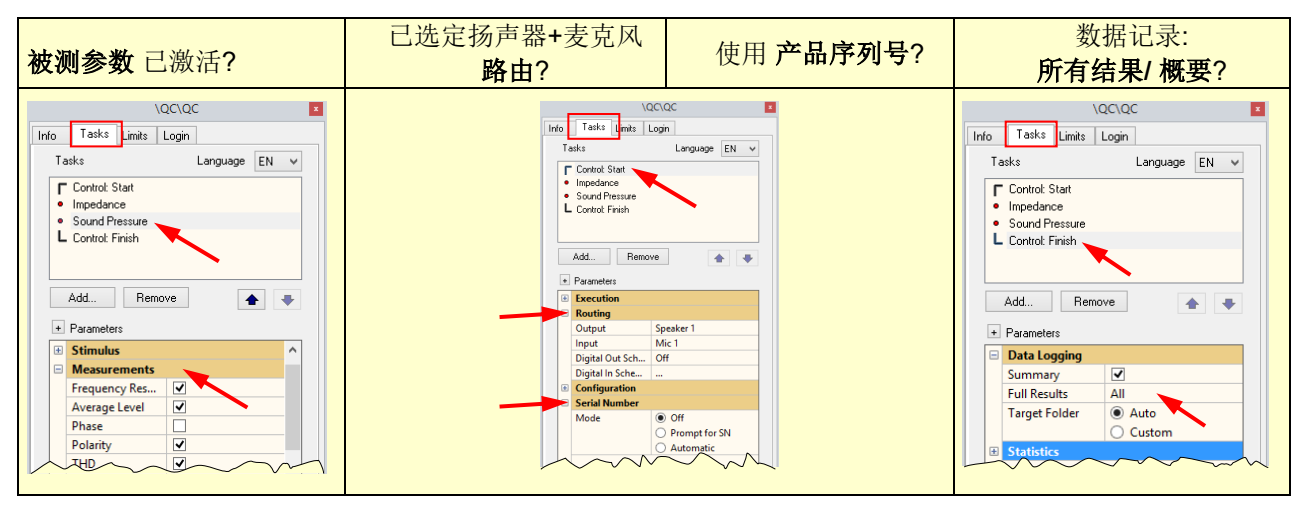

## **3** 调节电压

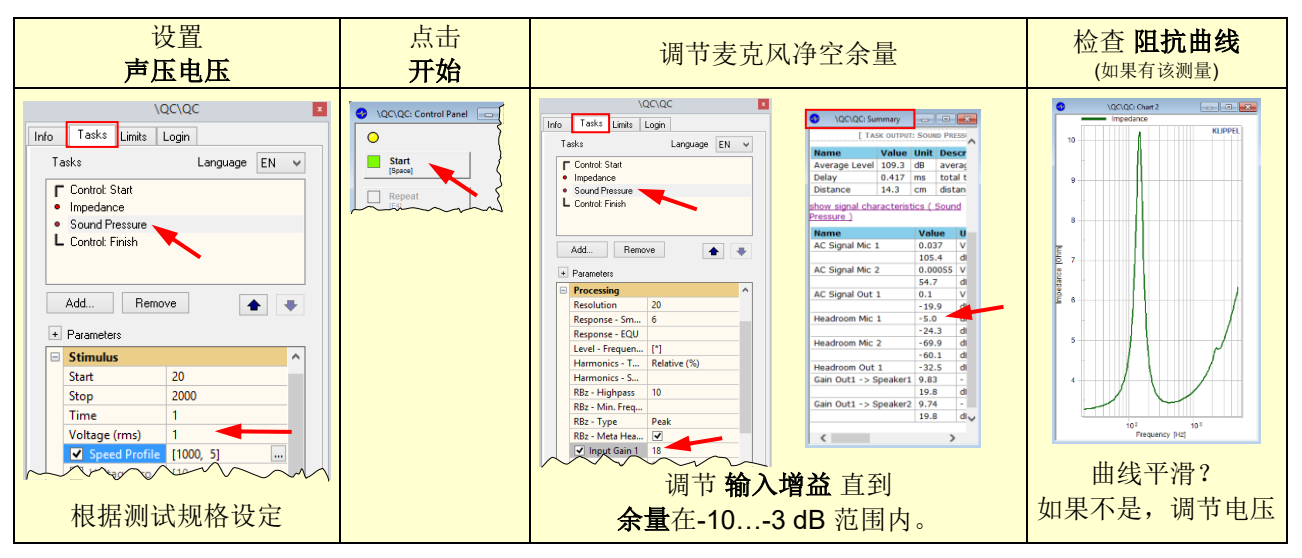

#### **4** 设定上下限

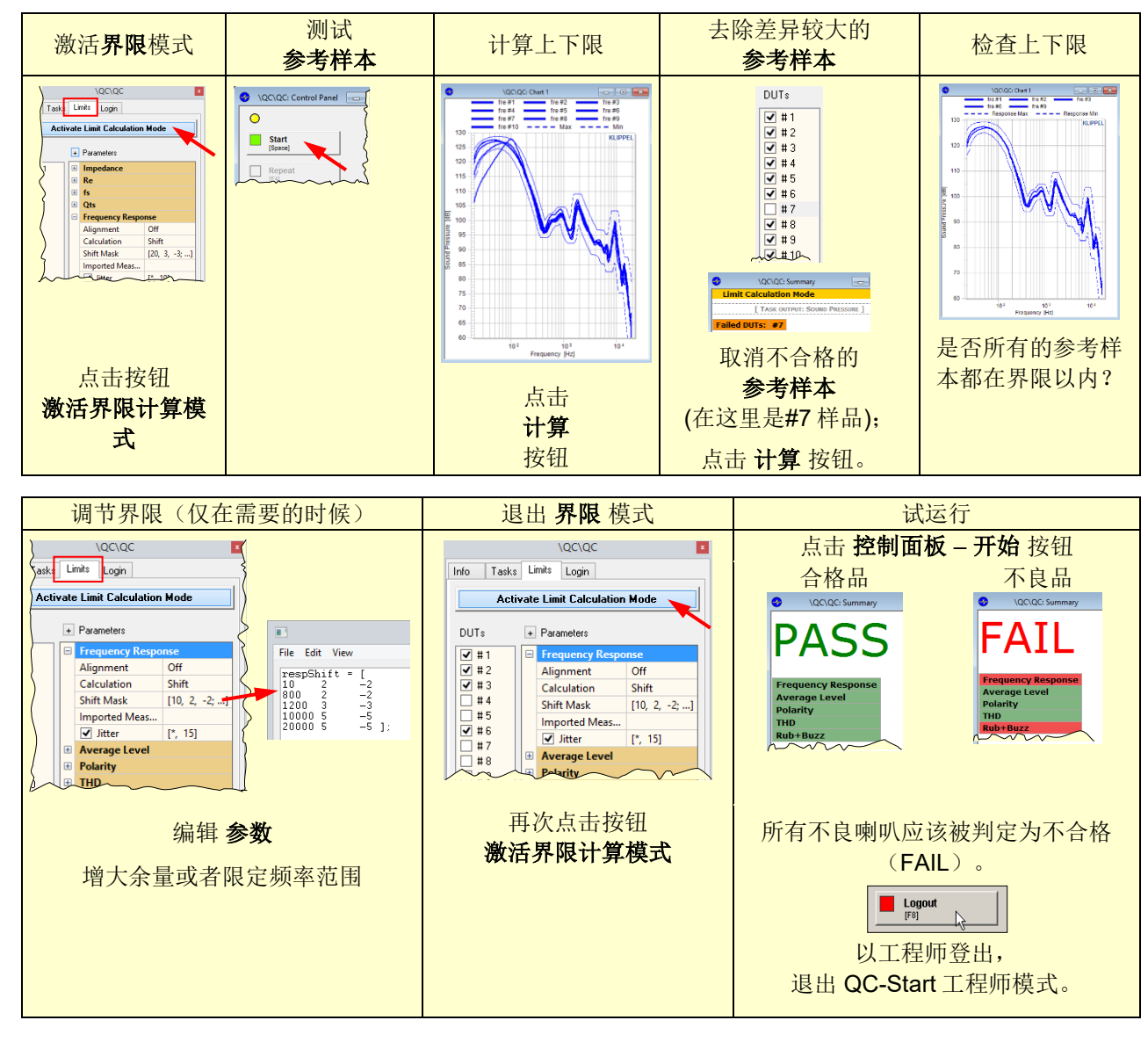

现在,所有设置已完毕,可进行生产线测试。

ENGINER

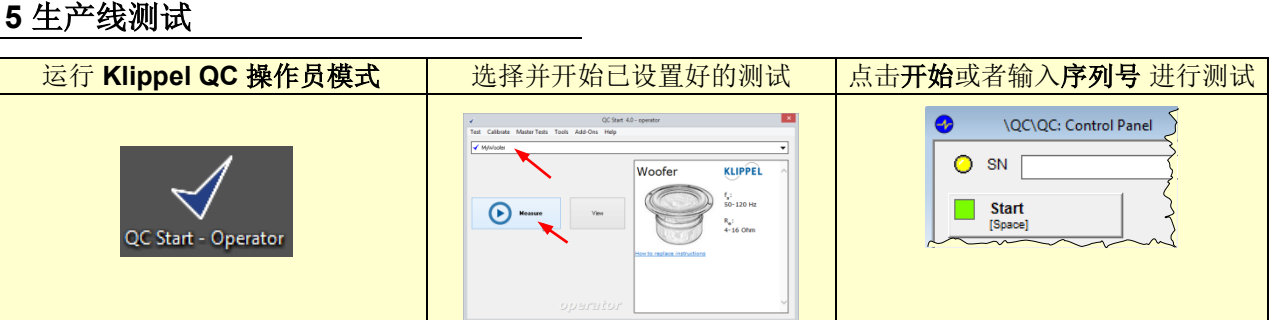

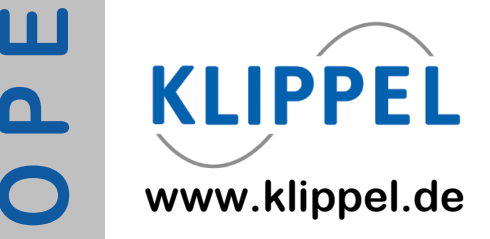

#### 使用以下链接获取更多信息:

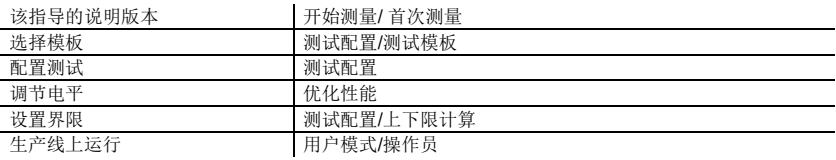